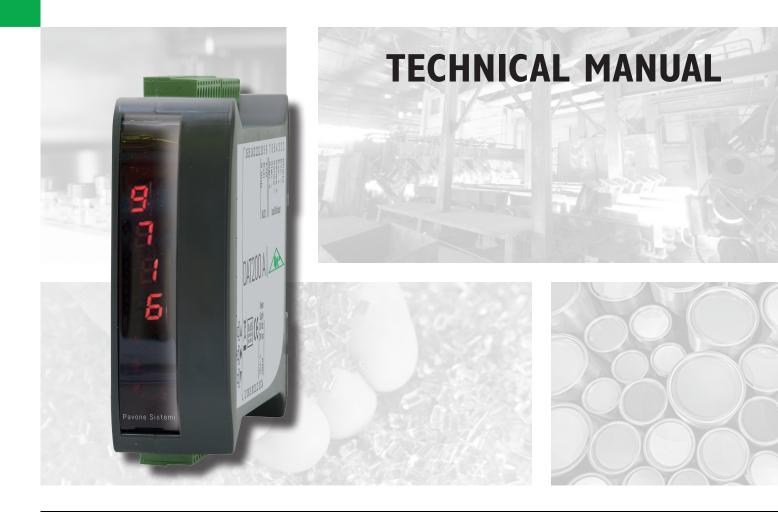

# DAT 200 Serial and PROFINET/ETHERNET IP weighing Indicator/Trasnmitter

Software version PW310

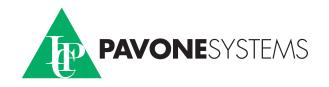

# TABLE OF CONTENTS

| WARNINGS                                 | Page   | 2  |
|------------------------------------------|--------|----|
|                                          | Page   | 3  |
| TECHNICAL FEATURES                       | Page   | 4  |
| INSTALLATION                             | Page   | 5  |
| FRONT PANEL                              | Page   | 8  |
| USING THE KEYBOARD                       | Page   | 8  |
| DISPLAY INDICATIONS                      | Page   | 9  |
| VIEWING, ZEROING THE WEIGHT AND AUTOTARE | Page   | 10 |
| SET-UP                                   | Page   | 12 |
| FLOW CHART MENU                          | Page   | 13 |
| WEIGHING SET-UP MENU                     | Page   | 14 |
| WEIGHT CALIBRATION MENU                  | Page   | 15 |
| WEIGHING PARAMETERS SET-UP MENU          | Page   | 16 |
| SERIAL COMMUNICATIONS PORTS MENU         | Page   | 18 |
| MAPPING FUNCTION SETTING                 | Pag. 1 | 21 |
| SERIAL COMMUNICATION PROTOCOLS           | Pag. 1 | 22 |
| FIELDBUS PROTOCOLS                       | Page   | 28 |
| TROUBLESHOOTING                          | Page   | 40 |

### WARNINGS

READ this manual BEFORE operating or servicing on the instrument.

FOLLOW these instructions carefully.

SAVE this manual for future use.

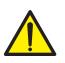

### CAUTION

The installation and maintenance of this instrument must be allowed to qualified personnel only.

Be careful when you perform inspections, testing and adjustment with the instrument swithced on.

Failure to observe these precautions may be dangerous.

DO NOT allow untrained personnel to work, clean, inspect, repair or tamper with this instrument.

# INTRODUCTION

The DAT 200 is a weight transmitter to be matched to the load cells to detect the weight in every situation.

The module is easy to install and can be mounted on 35 mm DIN rail.

The display allows easy reading of the weight, the configuration parameters and errors.

The 3 keys located below the display and protected by the front door allow the Operator to perform the functions of ZERO and CALIBRATION as well as datasheet and real calibration.

The DAT 200 use RS232 serial port with ASCII and Modbus RTU protocols to be connected to PC, PLC and remote units.

The presence of the most common fieldbus, also allows interfacing the transmitter with any supervision device currently offered by the market.

#### Fieldbus available:

- DAT 200/ETHERNET IP: weight transmitter with serial output RS232 and ETHERNET IP.
- DAT 200/PROFINET: weight transmitter with serial output RS232 and PROFINET.

#### **IDENTIFICATION PLATE OF THE INSTRUMENT**

| PAVONE SISTEMI | X |
|----------------|---|
| mod.           |   |
| s.n.           |   |

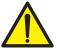

It's important to communicate this data, in the event of a request for information. The software number and release number are shown on the cover of the manual and also displayed when the instrument is switched on.

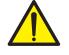

#### WARNINGS

The following procedures must be performed by qualified personnel.

All connections must be performed when the instrument is switched off.

# **TECHNICAL FEATURES**

Power supply

Max. absorption Isolation Operating temperature Storage temperature Weight display

Led Keyboards Overall dimensions

Installation Material Connections

Input of the load cells with following features Load cell excitation Linearity Temperature drift Internal resolution Measuring range Digital filter Number of decimals weight Calibration of zero and full scale Check of load cell cable interruption

Serial ports Baud rate Maximum cable length

Fieldbus Connection Buffer size

In compliance with the standards

24 Vdc ±10% protected against reverse polarity. Protection with resettable fuse. 2W Class II -10°C ÷ +50°C (max. humidity 85% non-condensing) -20°C ÷ +60°C Numerical with 5 red led digits and 7 segments (h 7 mm) 2 LEDs of 3 mm 3 mechanical keys (behind the red front door) 112 x 119 x 35 mm (l x h x w), including terminal boards. Brackets for DIN section or OMEGA bar Self-extinguishing Blend PC/ABS Removable terminal boards with screws, pitch 5.08 mm max. 4 of 350  $\Omega$  in parallel (or 8 cells of 700  $\Omega$ ). 4 Vdc <0.01% of the full scale <0.001% of the full scale / °C 24 bit -3.9 ÷ +3.9 mV/V To be selected from 0.2 Hz to 25 Hz 0 ÷ 4 decimal places From the buttons. Always present

RS232 half duplex 2400 ÷ 115200 baud 15m

PROFINET / ETHERNET IP RJ45 connector 128 byte IN - 128 byte OUT

EN61000-6-2, EN61000-6-3, EN61326-1 for EMC EN61010-1 for Electrical Safety UL: FILE NO E474362

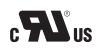

### **INSTALLATION**

#### **GENERAL INFORMATION**

The DAT 200 consists of a motherboard, to which are added the options available, accommodated in a plastic enclosure for DIN rail 35mm.

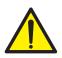

The DAT 200 should not be immersed in water, subjected to jets of water and cleaned or washed with solvents.

Do not expose to heat or direct sunlight.

#### **OVERALL DIMENSIONS**

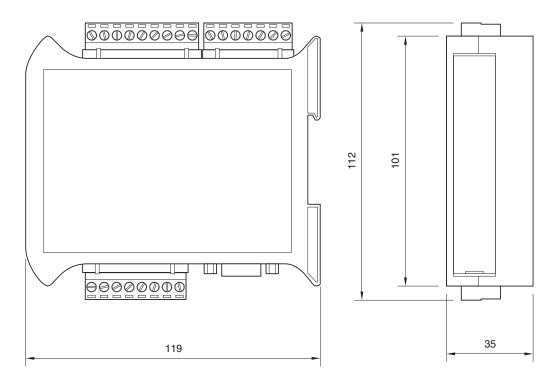

#### **ELECTRICAL INSTALLATION**

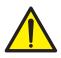

DAT 200 is equipped with removable screw, pitch 5.08 mm.

The load cell cable must be shielded and channeled away from power cables to prevent electromagnetic interferences.

#### **INSTRUMENT POWER SUPPLY**

The instrument is powered through the terminals 23 and 24. The power supply cable must be channeled separately from other cables. The internal circuit is galvanically isolated from the supply voltage. Power supply voltage: 24 Vdc± 10%, max. 2W

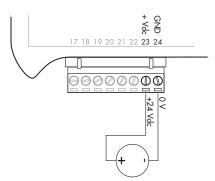

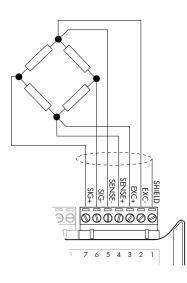

#### LOAD CELL CONNECTIONS

The cable of the load cell (or load cells) should not be channeled with other cables, but has to follow its own path.

The instrument can be connected up to maximum 4 load cells of 350 ohm in parallel. The supply voltage of the load cells is 4 Vdc and is protected by temporary short circuit.

The measuring range of the instrument involves the use of load cells with a sensitivity of up to 3.9 mV/V.

The cable of the load cells must be connected to terminals 2-7 of the 7-pin removable terminal board. In the case of 4-wire load cell cable, jump terminals 2 with 5 and 3 with 4.

Connect the cell cable shield to the terminal 1.

In the case of the usage of two or more load cells, use special junction boxes (CEM4/C or CSG4/C).

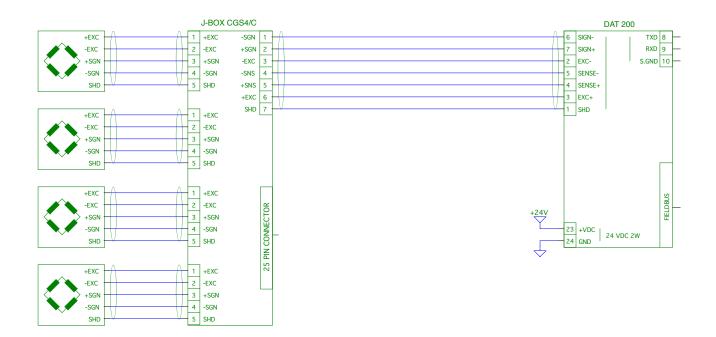

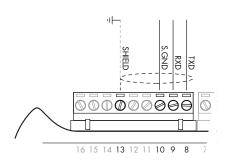

#### SERIAL COMMUNICATION

#### RS232:

The RS232 serial port is always present and can handle several protocols.

To achieve the serial connection use a suitable shielded cable and make sure to ground the screen at one of the two ends: to pin 13, if attached on the side of the instrument, to the ground, if connected on the other side.

The cable must not be channeled with power cables, maximum length of 15 meters (EIA RS-232-C).

#### **FIELDBUS CONNECTION**

| Pin | Description |
|-----|-------------|
| 1   | TX+         |
| 2   | TX-         |
| 3   | RX+         |
| 4   |             |
| 5   |             |
| 6   | RX-         |
| 7   |             |
| 8   |             |

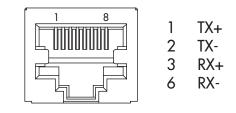

To connect to the MASTER Profinet /Ethernet IP, use a standard twisted pair Ethernet cable with RJ45 connector.

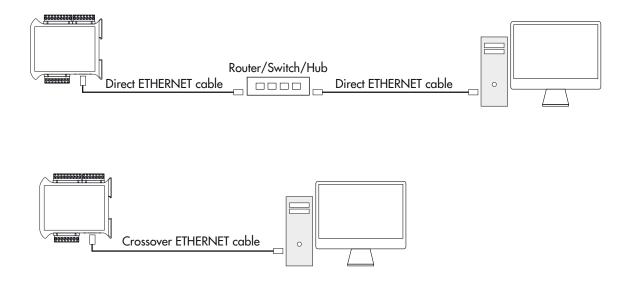

# FRONT PANEL

The DAT 200 transmitter has a front door that protects the 5 digits display, the 2 status LEDs and the three front keys.

In operating mode the display shows the weight and the LEDs indicate the status of weight (net-gross).

The set-up parameters are easily accessible and can be changed through the use of the three front keys used to select, edit, confirm and save the new settings.

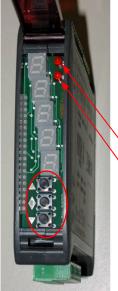

### DISPLAY

On the 5 digits display the lowest digit indicates the least significant digit. Normally, the display shows the measured weight. During set-up procedure, the display shows the sequence of the parameters and theyr values, that allow the operator to set the instrument.

### LED INDICATORS

In the upper part of the display there are two LED indicators:

LED 1 (on = net weight, off = gross weight, flashing = peak)

LED 2 (on = tare entered, off = no tare)

In bar-graph view, both LEDs are flashing.

# **USING THE KEYBOARD**

The instrument is programmed and controlled through the 3 keys keyboard, with the following functions:

| KEY | FUNCTIONS IN WEIGHT INDICATION CONDITIONS                                                                                               |
|-----|----------------------------------------------------------------------------------------------------|
|     | Short press: Display switches from Gross to Net weight.<br>Long press: Display switches from Weight to Peak                             |
|     | Short press: Display switches from Numerical to Bar-graph of to gross weight.<br>Long press: Zeroing of the weight/peak displayed.      |
|     | Short press: Sending the data to the serial line (if the manual protocol was selected)<br>Long press: Set point programming (DAT 200/A) |
|     | Pressed at the same time: Accessing the Main Menu                                                                                       |

| KEY | FUNCTION IN THE MANAGEMENT OF THE set up MENU                                |
|-----|------------------------------------------------------------------------------|
|     | Exits the set up menu or returns to the higher level.                        |
|     | Access its submenu, or access the set up or confirms the selected parameter. |
|     | Goes to the next menu item.                                                  |

| KEY | FUNCTION IN THE MANAGEMENT OF THE SET UP SUBMENU                                                                   |
|-----|----------------------------------------------------------------------------------------------------|
|     | Increases the blinking digit / select the higher value.                                                            |
|     | Select the next digit. If the flashing digit is the last one, confirm the value and end the set $up / selection$ . |
|     | Decrease the blinking digit / select the lower value.                                                              |

# **DISPLAY INFO**

When the instrument is switched ON the test-display is performed. In sequence there are: software code, software version and hardware version.

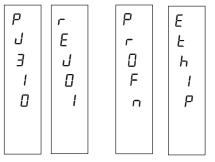

ProFn Profinet hardware module

ProFb Profibus DP hardware module

It's important to communicate these data in the event of a request for assistance.

#### **ERRORS NOTIFICATION**

In the operating mode, the display can report the following error codes.

- Overload: The weight applied to the load cell exceeds by more than 9 divisions the maximum capacity of the weighing system.
- D-L: No signal from the load cells or outside of the field of measurement mV/V.
- neERL NOCAL: Transmitter not calibrated. Recalibration needed.
- EFbu5 EFBUS: Fieldbus interface absent or not working.
- n-con N-COM: Fieldbus interface of the instrument is not connected to the network.
- E-ErE E-CRC: CRC error during communication with the fieldbus interface of the instrument.
- ErNEN ERMEM: Error in E<sup>2</sup>PROM. You can reprogram the instrument to the factory settings, erasing any calibration by pressing  $\blacklozenge$  key.

# VIEWING, ZEROING THE WEIGHT AND AUTO TARE

When the instrument is switched ON, the display shows the current net weight.

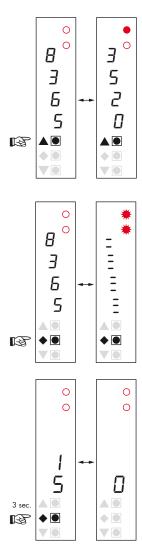

#### 

### VIEWING THE NET WEIGHT/GROSS WEIGHT

Press the key  $\blacktriangle$  to toggle between the net weight to gross weight and vice versa. The value displayed is reported by the LED 1 (lit: net weight). If you have not entered the tare, the net weight is equal to the gross weight.

In case of negative weight, it is displayed the minus sign before the most significant digit. In case of negative weight greater than 9999, the minus sign is displayed alternatively with the most significant digit.

### NUMERICAL VIEWING/BAR-GRAPH OF THE GROSS WEIGHT

Press the key ◆ to toggle from numerical display of the weight to the graphical representation of the gross weight and vice versa. The resolution is limited to 15 divisions and therefore each segment represents 1/15 of full scale.

The bar-graph display is indicated by both LEDs flashing.

### ZEROING THE WEIGHT

This operation is performed to correct small movements of the zero of the scale. To perform the reset function, it is necessary to switch the display to gross weight.

Press  $\blacklozenge$  key for 3 seconds to zeroing gross weight.

The gross weight reset command does not run under the following conditions:

Unstable weight.

Gross weight greater (positive or negative) than the OBAND value set.

If you previously performed the autotare function, this is automatically delayed. When the instrument is switched off, it is restored the value of Zero made during calibration.

#### **AUTOMATIC TARE**

To perform the auto-tare function, it is necessary to switch the display to Net weight (LED 1 on).

Press ◆ key for 3 seconds to to perform Autotare function. Led 2 switched on. The automatic tare command does not run under the following conditions:

Unstable weight.

Negative gross weight.

Gross weight greater than the maximum capacity.

If the automatic tare is performed with gross weight = 0, the display shows again gross weight (Led 1 switched off).

#### **PEAK FUNCTION**

The peak is related to the gross weight and is always calculated, even when it is not displayed. When you see the peak, the top LED flashes.

To store the value press  $\blacktriangle$  key for 3 seconds. To go back to weight display press  $\bigstar$  key for 3 seconds. To reset the peak value press  $\diamondsuit$  key for 3 seconds.

The calculated peak is not retained at power off.

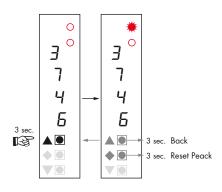

# SET UP

#### **GENETAL INFO**

All functions of the DAT 200 can be and amended through a simple setup menu, shown on the next page. All the settings activated or selected are stored even after switching off the transmitter.

The DAT 200 is factory set. See the "default" parameters on the following pages.

At the first installation in the field some parameters need to be amended to obtain a correct indication of the displayed weight (datasheet adjustment).

This procedure may be required when you purchase the DAT 200.

The settings of the setup menu can be changed using the three front buttons.

#### **CHANGING AND ENTERING THE PARAMETERS:**

The setup parameters are grouped into a number of main menus.

To access the setup menu press simultaneously for 3 seconds  $\blacklozenge$  and  $\blacktriangledown$  keys.

The display shows the message *ConFG* which is the first of the main menus

Use the  $\mathbf{\nabla}$  and  $\mathbf{A}$  keys to select the menu to edit

Press the  $\blacklozenge$  key to enter the selected menu.

| KEY | PROGRAMMING FUNCTION DURING THE MAIN MENU                                  |  |  |
|-----|----------------------------------------------------------------------------|--|--|
|     | Exits the programming menu or returns to the higher level.                 |  |  |
|     | Access the relevant menu or programming or confirm the selected parameter. |  |  |
|     | Skip to the next menu.                                                     |  |  |

| KEY | FUNCTION DURING PARAMETERS PROGRAMMING                                                                                  |
|-----|----------------------------------------------------------------------------------------------------|
|     | Increases the blinking digit / select the higher value.                                                                 |
| •   | Select the next digit. If the flashing digit is the last, confirms the value and ends the pro-<br>gramming / selection. |
|     | Decreases the blinking digit / select the lower.                                                                        |

The parameters of the menu can take selectable values and numerical value.

- key. Increment the flashing digit, select the next alternative value, goes back to the higher level or exits the setup menu.
- key. Select the next digit, confirm the setting of the selected parameter, access the set up parameters and access the set up submenu.
- **V** key. Decrement the flashing digit, select the previous alternative value.

NB. To exit and save the changed data, press the **A** button until the indicator returns to the operating mode.

### **FLOW CHART MENU**

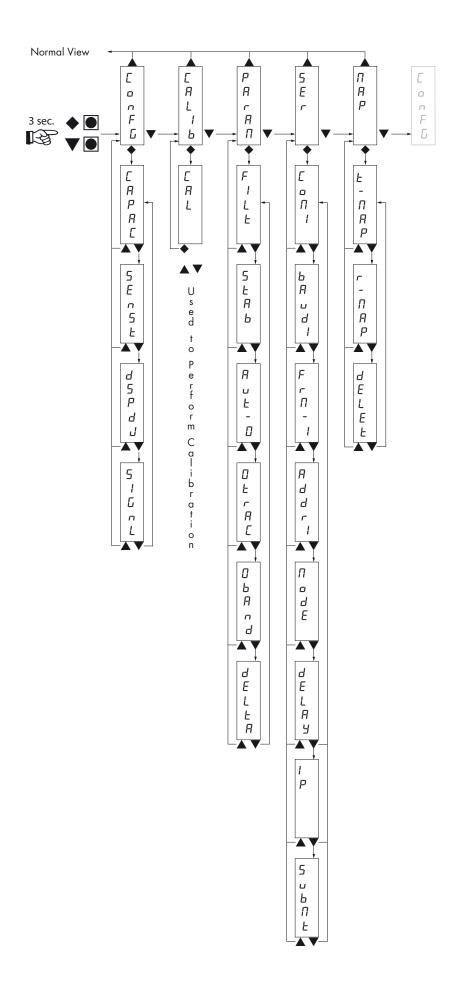

# **CONFIGURATION PARAMETERS**

Through the setting of the parameters listed below, the DAT 200 Full Scale datasheet calibration is performed. You must complete these steps with the zero calibration described on the next page. The procedure ensures, in the absence of mechanical problems, a good accuracy of the system (maximum error <1% FS).

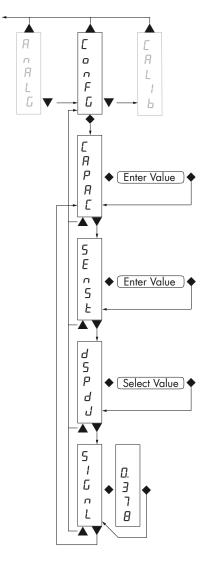

### CAPACITY OF THE WEIGHING SYSTEM

It defines the value corresponding to the sum of the rated capacity of the load cells. In case of single load cell systems and "N" fixed supports, enter the capacity value of the load cell for the total number of supports. This figure represents the full scale value of the weighing system. Following the change of the parameter value, the datasheet calibration of the weight is recalculated.

Values: from 1 to 99999 Unit: the same of that displayed Default: 10000

#### SEASE LOAD CELLS SENSITIVITY

Set the value corresponding to the sensitivity average of the load cells, in mV/V. The instrument accepts values between 0.5 and 4 mV/V. If no values are entered, the unit assumes it is 2 mV/V.

Following the change of the sensitivity value, the datasheet calibration is recalculated.

Values: from 0.5000 to 4.0000 mV/V Default: 2.0000

#### dSPdJ DIVISION VALUE

The ratio between the maximum capacity of the system and the division value is the resolution of the system (number of divisions).

Following the change of the capacity of the system, it is automatically selected the division value to the best of 5000 divisions.

Following the change of the division value, if the maximum capacity does not change, the calibration of the weight is automatically corrected.

Selectable Values: 0.0001 - 0.0002 - 0.0005 0.001 - 0,002 - 0,005 0.01 - 0.02 - 0.05 0.1 - 0.2 - 0.5 1 -2 - 5 10 - 20 - 50 Default: 1

#### 5 IGnL TESTING THE LOAD CELLS SIGNAL

It's displayed the signal acquired from the load cells expressed in mV / V.

# **CALIB - CALIBRATION**

The calibration method below, is used to correct or reduce the linearity error of the weighing system. The calibration should be performed with the use of sample weight or pre-weighed product on a sample weighing system.

Before proceeding with the calibration of the full scale, always perform the zero calibration.

During the calibration phase, the display shows the weight intermittently with the inscription *LRL*.

ATTENTION: at power off without exiting the set-up menu, the programming executed are not stored.

NB In the event that after calibration the system has linearity errors, verify that the structure weighed is completely free from mechanical constraints.

#### **ZERO CALIBRATION**

Perform the operation when the system is empty (including the fixed tare) and the weight is stable. The zero of the system is done by pressing the  $\mathbf{\nabla}$  key. The display shows 2-05 confirming the operation.

The weight displayed resets and the display shows *ERL* alternated by *D*. It is possible to repeat this operation more times.

#### **CALIBRATION OF FULL SCALE**

Prior F.S. calibration load the sample weight on the system and wait for the stabilization; the display shows a weight value.

Press the  $\blacktriangle$  key to adjust the weight. The display shows  $\square \square \square \square$  with the first digit flashing.

Use the  $\blacktriangle$  or  $\blacktriangledown$  keys, enter the weight value starting with the first digit flashing. Switch to the next digit by pressing  $\clubsuit$ . The confirmation of the last digit performs the correction of the weight. The display shows *CRL* alternated to the weight entered.

If the weight value is higher than the resolution, it is not accepted and the display shows an error message for a few seconds.

You can always repeat the F.S. calibration.

#### **EXIT FROM CALIBRATION MENU**

The exit from the menu *LRLI* b is done by pressing  $\blacklozenge$  key.

The display shows ERLI b. To store the new setting and exit the setup menu, press the  $\blacktriangle$  key.

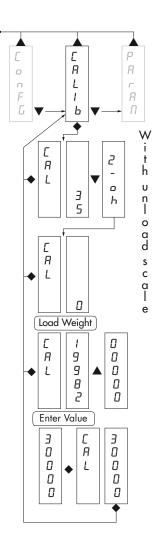

# **PARAM - WEIGHING PARAMETERS**

The parameters in this menu allow to adjust the timing of the acquisition and updating of the display and the manual or automatic zeroing that the transmitter performs.

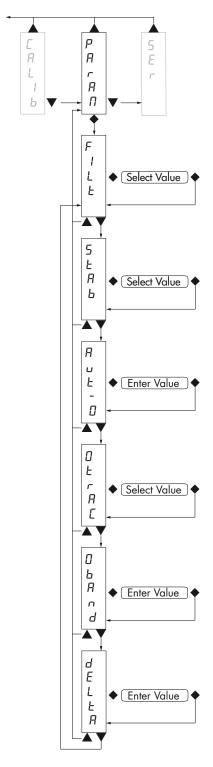

#### FILE WEIGHT FILTER

This parameter adjusts the refresh speed of the display and the analog output.

Low values of the filter speed up the display refresh.

High values of the filter slow down the display refresh.

| Value      | Updated | Response |  |
|------------|---------|----------|--|
| 0          | 123 Hz  | 25 Hz    |  |
| 1          | 62 Hz   | 16 Hz    |  |
| 2          | 50 Hz   | 8 Hz     |  |
| 3          | 33 Hz   | 5 Hz     |  |
| 4          | 16 Hz   | 2.5 Hz   |  |
| 5          | 12 Hz   | 1.5 Hz   |  |
| 6          | 10 Hz   | 1 Hz     |  |
| 7          | 8 Hz    | 0.7 Hz   |  |
| 8          | 6 Hz    | 0.4 Hz   |  |
| 9          | 4 Hz    | 0.2 Hz   |  |
| Default: 5 |         |          |  |

Default: 5

### SERE WEIGHT STABILITY

This parameter defines the divisions number needed to deem the weight stable.

A large number of divisions allows the transmitter to detect quickly the weight stability, which is needed when executing tare and print commands.

| Value | Change                                      |
|-------|---------------------------------------------|
| 0     | Always stable weight                        |
| 1     | Stability reached quickly                   |
| 2     | Stability reached with medium parameters    |
| 3     | Stability reached accurately                |
| 4     | Stability reached with the highest accuracy |
|       |                                             |

Default: 2

### Rut - D AUTOZERO AT POWER ON

This parameter defines the maximum resettable weight upon power on.

This operation corresponds to a zero calibration of the system and is executed only if the weight is stable and below the set value.

Value from 0 to the value of the CAPAC parameter. Default: 0

#### DEFRC TRACKING THE ZERO

This function allows a momentary zero calibration compensating the eventual temperature drift of the weight.

At power off it automatically returns to the previous calibration.

The maximum weight resettable by this parameter is 2% of the range of the system.

To disable this feature, use the value 0.

| Value      | Change      |
|------------|-------------|
| 0          | Control OFF |
| 1          | 0.5 div/sec |
| 2          | 1 div/sec   |
| 3          | 2 div/sec   |
| 4          | 3 div/sec   |
| Default: 0 |             |

#### ObRod ZERO BAND

This parameter defines the number of divisions resettable by pressing the zero front button or Input 1.

Values: from 0 to 200 Default: 100

#### **JELLA WEIGHT DELTA**

It defines the minimum number of divisions needed to discriminate two consecutive weighing in serial transmissions of the weight.

Values: from 0 to 200 Default: 20

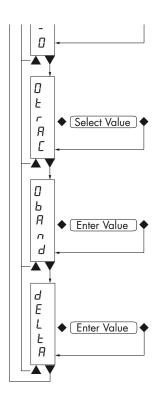

### **SER - SETTING THE SERIAL COMMUNICATION PORTS**

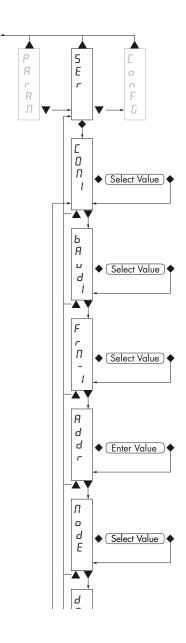

CON 1 COM1: It defines the use of the COM1 serial port.

None: Serial communication OFF

**Contn:** Continuous transmission of the weight string. It can be used, for example, to drive a remote display. See details in the relevant paragraph.

**Deman:** When the Operator presses the front button or through Input 2, a string of weight is transmitted. The command is accepted if the weight is stable. Between two consecutive transmissions the weight must have a variation of at least the parameter "Weight delta".

**Autom:** It's automatically transferred to a string of weight when the weight stabilizes at a value higher than the minimum weight (20 divisions). Between two consecutive transmissions the weight must have a variation of at least the value set in the parameter "Delta Weight".

Slave: ASCII protocol. See details in the relevant paragraph.

**Modbs:** MODBUS RTU (slave) protocol. See details in the relevant paragraph.

Selectable Values: None Contn Deman Autom Slave Modbs Default: Modbs

#### BRUd / BAUD RATE COM1

It defines the RS232 serial port baudrate.

The value must be set to the same value of the PC / PLC or remote display.

#### Frn- / COM1 DATA FORMAT

It defines the data format of the RS232 serial port.

The value must be set to the same value of the PC / PLC or remote display.

In the case of MODBUS or SLAVE protocol, selections of the 7-bit data formats (E-7-1 and O-7-1) are not accepted (error message "Nvalid").

Selectable Values:

N-8-1 N-8-2 E-8-1 O-8-1 E-7-1 O-7-1 Default: N-8-1

#### Rddr COM1 / COM2 SERIAL COMMUNICATION ADDRESS

Configuration of the address used in the transmission protocols and in the MODBUS protocol.

Value from 000 to 99. Default:01

#### *node* TRANSMITTED DATA WEIGHT COM1 / COM2

Selecting the value transmitted with continuous, automatic and manual protocols (see relevant paragraph).

Selectable Values: Net Gross Peak Default: Gross

#### *dELRP* DELAYED RESPONSE OF THE SLAVE AND MODBUS RTU COM1 PROTOCOLS

Value in milliseconds, representing the delay of the instrument when sending the response to the request of the master.

Values: from 0 to 999 Default: 000

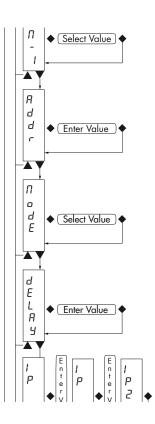

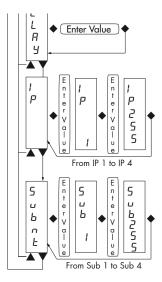

### *t P* PROGRAMMING THE IP ADDRESS FOR THE PROFINET PROTOCOL

The 4 bytes that define the IP address must be programmed in sequence. In IP 1 enter via the  $\blacktriangle e \checkmark$  pushbuttons the value of the first three digits of the address. Once you have confirmed the value with the  $\blacklozenge$  key, the display shows IP 2. Enter the value of the second group of numbers and repeat until complete insertion of the address.

Values: from 000 to 255 Default: 000

### Subat PROGRAMMING THE SUBNET MASK

The 4 bytes that define the subnet mask, must be programmed in sequence with the same methods used for programming of the IP address.

Values: from 000 to 255 Default: 000

# **MAP - MAPPING FUNCTION SETTING**

This function not allows for the user, change the mapping of the data exchanged via the fieldbus.

#### N.B. Do not use this configuration menu if you do not need

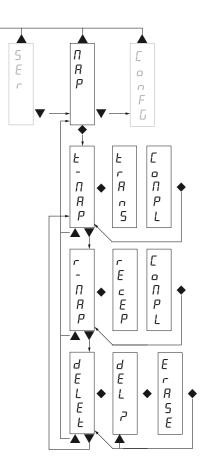

#### E- NRP SENDING DATA TO PC

This function allows you to transfer the mapping of registers from WT 2 instrument, to the PC program. Before starting the transmission, on the PC must be enabled the reception of the map (Receive button). During transmission display shown TRANS, and at the end of the transmission shown COMPL.

In order to finish the procedure of transfer of the mapping pressing the ◆ key.

#### r - DRP RECEIVING DATA FROM PC

This function allows you to receive the mapping of register from PC program.

Before starting transmission from PC program, it is necessary press the ◆ key on WT 2 transmitter. Display will shown *RELEP* and at the end of the transmission shown COMPL.

In order to finish the procedure of transfer of the mapping pressing the ◆ key.

#### *dELEE* DATA RESET

This function allows you to reset the defalut setting map of the instrument. During transmission display shown ERASE.

In order to finish the procedure of transfer of the mapping pressing the ◆ key.

# **SERIAL COMMUNICATION PROTOCOLS**

#### CONTINUOUS, AUTOMATIC AND MANUAL TRANSMISSION PROTOCOL

These protocols have been programmed into their programming menu.

The string transmitted is as follows:

| STX <state> <weight></weight></state> | ETX | <chksum></chksum> | EOT |
|---------------------------------------|-----|-------------------|-----|
|---------------------------------------|-----|-------------------|-----|

Where

STX (start of text) = 0x02h

ETX (end of text) = 0x03h

EOT (end of transmission) = 0x04.

<state> = character encoded as per the following table (bit = 1 if condition TRUE)

| Bit 7 | Bit 6 | Bit 5 | Bit 4 | Bit 3           | Bit 2        | Bit 1            | Bit O          |
|-------|-------|-------|-------|-----------------|--------------|------------------|----------------|
| 0     | 0     | 1     | 1     | Tare<br>entered | Zero<br>band | Stable<br>weight | Zero<br>center |

<weight> = field consisting of 8 ASCII characters with the weight value justified on the right. (without leading zeros, with possible decimal point and negative sign).

The weight value transmitted can be the net weight, the gross weight or the peak value based on the selection of the transmitted data (MODE parameter) in the setting menu of the serial communication ports (see relevant paragraph).

Under conditions of overload, the weight field assumes the value: "^^^^^^^.

Under conditions of underload (negative weight greater than 99999), the weight field assumes the value: "\_\_\_\_\_".

In reading error conditions, the weight field assumes the value: " O-L ".

<csum> = checksum of the string data. It is calculated by performing the exclusive OR (XOR) of all characters from STX (or from <ind>) to ETX excluded the latter; the result of the XOR is decomposed into 2 characters by considering separately the upper 4 bits (first character) and lower 4 bits (second character); the 2 characters obtained are then ASCII encoded (example: XOR = 5Dh; <csum> = "5Dh" namely 35h and 44h).

In the case of continuous communication protocol, the given string is transmitted at a frequency of 10 Hz, regardless of the weight filter selected.

In the case of automatic and manual communication protocols, between 2 consecutive weight transmissions, they must undergo a corresponding change to the value set in DELTA parameter, in the setup menu of weighing parameters (see relevant paragraph).

#### **SLAVE TRANSMISSION PROTOCOL**

LIST OF THE CONTROLS AVAILABLE:

- Request of the current gross weight.
- Request of the current net weight.
- Request of the current peak value.
- Control of self-calibration.
- Control of semi-automatic zero.
- Control to reset the peak value.

The unit connected to the instrument (typically a personal computer) acts as a MASTER and is the only unit that can start a process of communication.

The process of communication must be made by the transmission of a string by the MASTER, followed by a reply from the SLAVE concerned.

#### **CONTROLS FORMAT DESCRIPTION:**

The double quotes enclose constant characters (observe upper and lower case); the <and> symbols contain variable numeric fields.

```
REQUEST OF THE CURRENT GROSS WEIGHT
Master: <Addr> "L" EOT
          DAT 200: <Addr> "L" <status> <gross> ETX <chksum> EOT
REQUEST OF THE CURRENT NET WEIGHT
Master: <Addr> "N" EOT
          DAT 200: <Addr> "N" <status> <net> ETX <chksum> EOT
REQUEST OF THE CURRENT PEAK VALUE
Master: <Addr> "P" EOT
          DAT 200: <Addr> "P" <status> <peak> ETX <chksum> EOT
CONTROL OF SELF-CALIBRATION
          <Addr> "A" EOT
Master:
          DAT 200: <Addr> "A" ACK EOT
CONTROL OF SEMI-AUTOMATIC ZERO
Master: <Addr> "Z" EOT
          DAT 200: <Addr> "Z" ACK EOT
CONTROL TO RESET THE PEAK VALUE
Master: <Addr> "X" EOT
          DAT 200: <Addr> "X" ACK EOT
In the case of communication error or otherwise unrecognized command from DAT 200, it will respond
with the following string:
```

DAT 200: <Addr> NAK EOT

#### **FIELDS DESCRIPTION**

The double quotes enclose constant characters (observe upper and lower case); the <and> symbols contain variable numeric fields.

STX (start of text) = 0x02h,

ETX (end of text) = 0x03h,

EOT (end of transmission) = 0x04h,

ACK (acknoledgment) = 0x06h,

NAK (No acknoledgment) = 0x15h.

<Addr> = Serial communication address + 0x80h (i.e., address 2: <Addr> = 0x82h (130 decimal number)).

<status> = character encoded as per the following table (bit = 1 if condition TRUE)

| Bit 7 | Bit 6 | Bit 5 | Bit 4 | Bit 3    | Bit 2 | Bit 1  | Bit O     |
|-------|-------|-------|-------|----------|-------|--------|-----------|
| 0     | 0     | 1     | 1     | Tare en- | Zero  | Stable | Zero cen- |
|       |       |       |       | tered    | band  | weight | ter       |

<gross>, <net>, <peak> = field consisting of 8 ASCII characters with the weight value justified on the right (no leading zeros, with possible decimal point and negative sign).

Under conditions of overload, the weight field assumes the value: "^^^^^^^".

Under conditions of underload, the weight field assumes the value: "\_\_\_\_\_".

In reading error conditions, the weight field assumes the value: " O-L ".

| Bit 7 | Bit 6 | Bit 5 | Bit 4 | Bit 3 | Bit 2 | Bit 1    | Bit O    |
|-------|-------|-------|-------|-------|-------|----------|----------|
| 0     | 0     | 1     | 1     | 0     | 0     | not used | not used |

<csum> = checksum of the string data. It is calculated performing the exclusive OR (XOR) of all characters from STX (or from <ind>) to ETX excluded the latter; the result of the XOR is decomposed into 2 characters considering separately the upper 4 bits (first character) and lower 4 bits (second character); the 2 characters obtained are then ASCII encoded (example: XOR = 5Dh; <csum> = "5Dh" namely 35h and 44h).

#### **MODBUS RTU PROTOCOL**

WARNINGS: The addresses listed in the tables below follow the standard routing specified in the reference guidelines of the Modicon PI-MBUS-300 Rev.J (www.modbus.org), referred to below is an excerpt that helps the user to communicate with the instrument.

"All data addresses in Modbus messages are referenced to zero. The first occurrence of a data item is addressed as item number zero. For example:

The coil known as 'coil 1' in a programmable controller is addressed as coil 0000 in the data address field of a Modbus message.

Coil 127 decimal is addressed as coil 007E hex (126 decimal).

Holding register 40001 is addressed as register 0000 in the data address field of the message. The function code field already specifies a 'holding register' operation. Therefore the '4XXXX' reference is implicit."

The values of the registers with address greater than 40100 are permanently stored in memory only after the data save command (see Command Register table). If this function is not performed by turning off the instrument, it will return to the value before the change.

If not otherwise specified, the numerical values (such as addresses, codes and data) are expressed as decimal values.

#### **COMMUNICATION ERRORS HANDLING**

In case of MODBUS RTU, the communication strings are controlled by the CRC (Cyclic Redundancy Check). In the case of a communication error, the slave does not respond with a string. The master must consider a timeout for the receipt of the response. In case of no answer there is a communication error.

#### **RECEIVED DATA ERROR HANDLING**

In the case of string received correctly, but that cannot be executed, the slave responds with an EXCEP-TION RESPONSE according to the following table.

| Code | Description                                                               |
|------|---------------------------------------------------------------------------|
| 1    | ILLEGAL FUNCTION (The function is not valid or not supported)             |
| 2    | ILLEGAL DATA ADDRESS (The address of the specified data is not available) |
| 3    | ILLEGAL DATA VALUE (The received data have invalid value)                 |

#### **SUPPORTED FUNCTIONS**

FUN 03 READ HOLDING REGISTER

FUN 06 WRITE SINGLE REGISTER

FUN 16 WRITE MULTIPLE REGISTERS

### LIST OF THE MODBUS PROTOCOL HOLDING REGISTERS

| Address | Holding Register         | R/W | Format | Notes                                                                     |
|---------|--------------------------|-----|--------|---------------------------------------------------------------------------|
| 40001   | Status Register          | R   | INT    | See Table A.                                                              |
| 40002   | Gross weight (MSB)       | R   | INT    |                                                                           |
| 40003   | Gross weight (LSB)       | R   | INT    |                                                                           |
| 40004   | Net weight (MSB)         | R   | INT    |                                                                           |
| 40005   | Net weight (LSB)         | R   | INT    |                                                                           |
| 40006   | Peak (MSB)               | R   | INT    |                                                                           |
| 40007   | Peak (LSB)               | R   | INT    |                                                                           |
| 40501   | Data Register (MSB)      | W   | INT    | Writing before or with the same query of Command Register.                |
| 40502   | Data Register (LSB)      | W   | INT    | Writing before or with the same query of Command Register.                |
| 40503   | Command Register         | W   | INT    | See Table B page 27.                                                      |
| 41001   | Load cell capacity (MSB) | R/W | INT    |                                                                           |
| 41002   | Load cell capacity (LSB) | R/W | INT    |                                                                           |
| 41003   | Load cell Sensitivity    | R/W | INT    |                                                                           |
| 41004   | Weight division value    | R/W | INT    | See Table C page 27.                                                      |
| 41101   | Weight filter factor     | R/W | INT    |                                                                           |
| 41102   | Weight stability factor  | R/W | INT    |                                                                           |
| 41103   | Auto-zero at power ON    | R/W | INT    |                                                                           |
| 41104   | Auto-zero at power ON    | R/W | INT    |                                                                           |
| 41105   | Zero tracking factor     | R/W | INT    |                                                                           |
| 41106   | Zero band                | R/W | INT    |                                                                           |
| 41107   | Weight Delta             | R/W | INT    |                                                                           |
| 42000   | Monitor register         | W   | INT    | The programmed value is automatically copied to Monitor Register (42100). |
| 42100   | Monitor register         | R   | INT    |                                                                           |

### TABLE A: STATUS REGISTER

| BIT         | 15                | 14              | 13        | 12         | 11              | 10      | 9                   | 8                 |
|-------------|-------------------|-----------------|-----------|------------|-----------------|---------|---------------------|-------------------|
| Description | Not used          | Not used        | 0         | 0          | 0               | 0       | Memory Flag         | Not used          |
|             |                   |                 |           |            |                 |         |                     |                   |
| BIT         | 7                 | 6               | 5         | 4          | 3               | 2       | 1                   | 0                 |
| Description | Not<br>calibrated | Wrong<br>weight | Over-load | Under-load | Tare<br>entered | Zero ba | nd Stable<br>weight | Center of<br>Zero |

### WARNING: bits 13, 12, 11 and 10 are always 0.

### TABLE B: COMMAND REGISTER

| Register value | COMMAND REGISTER FUNCTION               | DATA REGISTER FUNCTION |
|----------------|-----------------------------------------|------------------------|
| 0x0001         | Semiautomatic zero                      | -                      |
| 0x0002         | Self-calibration                        | -                      |
| 0x0003         | Peak reset                              | -                      |
| 0x0004         | Switch in Gross mode                    | -                      |
| 0x0005         | Switch in Net mode                      | -                      |
| 0x0006         | Switch in Peak mode                     | -                      |
| 0x0010         | Calibration of the weight zero          | -                      |
| 0x0011         | Calibration of the full weight scale    | sample weight          |
| 0x0020         | Saving the data in the permanent memory | -                      |
| 0x7FFF         | Direct access memory                    |                        |

### Warning: the value entered in the Command Register is always active until you write again 0x0000.

| Address     | Data stored in memory with command 0x0020 |
|-------------|-------------------------------------------|
| 41001-41002 | Load cells capacity                       |
| 41003       | Load cells sensitivity                    |
| 41004       | Weight division value                     |
| 41101       | Weight filter factor                      |
| 41102       | Weight stability factor                   |
| 41103-41104 | Auto-zero SET POINT                       |
| 41105       | Zero tracking factor                      |
| 41106       | Zero band                                 |
| 41107       | Weight Delta                              |

#### TABLE C: DIVISION VALUE

| Register<br>value | 0      | 1      | 2      | 3     | 4     | 5     | 6    | 7    | 8    |
|-------------------|--------|--------|--------|-------|-------|-------|------|------|------|
| Division<br>value | 0.0001 | 0.0002 | 0.0005 | 0.001 | 0.002 | 0.005 | 0.01 | 0.02 | 0.05 |

| Register<br>value | 9   | 10  | 11  | 12 | 13 | 14 | 15 | 16 | 17 |
|-------------------|-----|-----|-----|----|----|----|----|----|----|
| Division<br>value | 0.1 | 0.2 | 0.5 | 1  | 2  | 5  | 10 | 20 | 50 |

# **PROFINET PROTOCOL**

FIELDBUS data exchange takes place on two separate memory areas, which are described on page 38.

#### WARNING:

The "Input Data Area" and the "Output Data Area" are of 128 bytes

To transfer the parameters of the Output Data Area to the instrument you need to enable direct access to the memory, writing the hexadecimal value 0x7FFF in the Command Register (1 word in writing) in order to avoid that the instrument resets all its variables in the case of uninitialized Output Data Area

This command must be sent before the connection to inform the instrument that the parameters have been initialized by the master. Now, the instrument continually tests the changes made to the parameters and stores them only in case of real change.

#### **PROFINET S7 300 PROCEDURE CONNECTION**

1. gsd file installation.

| nstalla file GSD:            | D              | alla directory                               | •                |                            |         |
|------------------------------|----------------|----------------------------------------------|------------------|----------------------------|---------|
| ):\0Dati\03_Commesse\        |                |                                              |                  |                            | Sfoglia |
| File<br>SDML-V2.3-HMS-ABICPR | T-20130219.xml | Versione del prodotto<br>19/02/2013 00.00.00 | Versione<br>V2.3 | Lingue<br>Inglese, Tedesco | 5       |
|                              |                |                                              |                  |                            |         |
|                              |                |                                              |                  |                            |         |
|                              |                |                                              |                  |                            |         |
|                              |                |                                              |                  |                            |         |
|                              |                |                                              |                  |                            |         |
|                              |                |                                              |                  |                            |         |

2. In the Siemens catalog, path Profinet IO, General, Anybus-IC PRT, select the standard RT module and add in the profinet network.

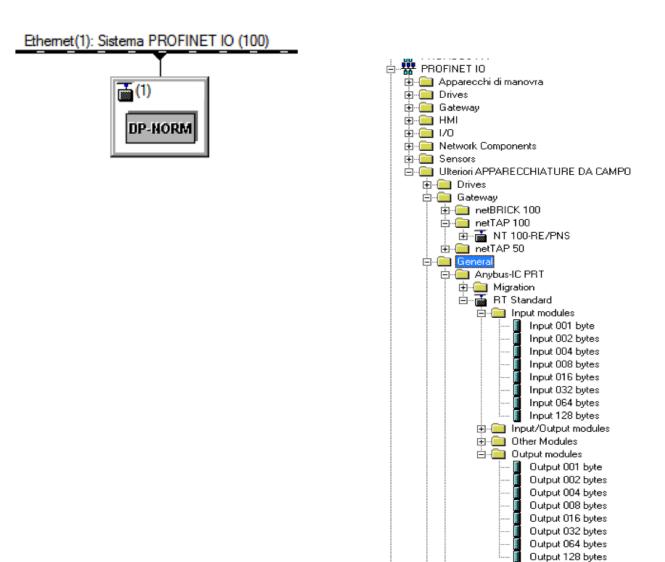

3. Enter inputs and outputs to 128 bytes and associate desired address, define the name of the object eg. DAT 200, it will serve for naming the network.

| $\begin{bmatrix} 1 \\ 2 \\ x \\ x \\ x \\ x \end{bmatrix}$ | 1 MPI/DP                                              |                       |                       |               | het(1): Sistema PROFINET IO ( | ule name |
|------------------------------------------------------------|-------------------------------------------------------|-----------------------|-----------------------|---------------|-------------------------------|----------|
|                                                            |                                                       |                       |                       | 1             | "                             |          |
|                                                            |                                                       |                       |                       |               |                               |          |
| (1) Module                                                 |                                                       | Numero di ordinazione | l Indiriana E         | Indivigence A | Indivision di disamostico     | Commonto |
| Posto connettore                                           | 🚺 Unità                                               | Numero di ordinazione | Indirizzo E           | Indirizzo A   | Indirizzo di diagnostica      | Commento |
| Posto connettore                                           | Unità                                                 | Numero di ordinazione | Indirizzo E           | Indirizzo A   | 2042*                         | Commento |
| Posto connettore                                           | Unità<br>Module name                                  |                       | Indirizzo E           | Indirizzo A   | 2042"<br>2041"                | Commento |
| Posto connettore<br>0<br>X1<br>P1                          | Unità<br>Module name<br>Interface<br>RI/45 100 MBit/s |                       |                       | Indirizzo A   | 2042*                         | Commento |
| Posto connettore                                           | Unità<br>Module name                                  |                       | Indirizzo E<br>256383 | Indirizzo A   | 2042"<br>2041"                | Commento |

4. Open interface properties and change in the folder IO cycle the value of the number of cycles without updating data. If this value won't be not changed, the cpu will continue to generate communication errors and the module won't recognized on the network, or will continues to give communication errors.

| oprietà - Interface (X1)           |                  |         |         |     |                 |             |
|------------------------------------|------------------|---------|---------|-----|-----------------|-------------|
| Generale   Indirizzi Giclo 10      |                  |         |         |     |                 |             |
| Tempo di aggiornamento             |                  |         |         |     |                 |             |
| Modo:                              | Automatico       |         |         | -   |                 |             |
|                                    |                  |         | Fattore |     | intervalio tran | imise. [me] |
| Tempo di aggiornamento (ms):       | 4.000            | - ·     | 4       | × 1 | 1.000           |             |
| Tempo di controllo risposta        |                  |         |         |     | -               |             |
| Numero dei cicil di aggiomamento a | ccettati senza d | ati IO: |         |     | 16              | -           |
| Tempo di controllo risposta (ms):  |                  |         |         |     | 64.000          | _           |
|                                    |                  |         |         |     |                 |             |
|                                    |                  |         |         |     |                 |             |

5. Select the procedure ethernet node editing.

| ma di destinazione Visualizza Strumenti                             | Finestra ? |                                   |
|---------------------------------------------------------------------|------------|-----------------------------------|
| Carica nell'unità<br>Carica nel PG                                  | Ctrl+L     |                                   |
| Carica identificazione unità<br>Carica identificazione unità nel PG | n          | net(1): Sistema PROFINET IO (100) |
| Unità guaste                                                        |            | <b>(</b> 1)                       |
| Stato dell'unità                                                    | Ctrl+D     |                                   |
| Stato di funzionamento                                              | Ctrl+I     | DP-NORM                           |
| Cancellazione totale                                                |            | <u></u>                           |
| Imposta data e ora                                                  |            |                                   |
| Controlla/comanda                                                   |            |                                   |
| Aggiorna firmware                                                   |            |                                   |
| Salva nome dispositivo nella memory card                            |            |                                   |
| Ethernet                                                            | •          | Modifica nodo Ethernet            |
| PROFIBUS                                                            | •          | Verifica nome dispositivo         |
| Salva dati del service                                              |            | Assegna nome al dispositivo       |

6. Using the Browse button, select the module to be parameterized, define in the DAT 200 configuration the IP address, see PARAMETERS SERIAL OUTPUT. Give to the module the IP configuration and device name; The device name must be the same as defined in the hardware configuration DEVICE NAME; if the IP address and the NAME UNIT are not defined and equal, the module is not recognized in the profinet network.

| Iodo Ethernet                                                                    |                     |                                   |
|----------------------------------------------------------------------------------|---------------------|-----------------------------------|
|                                                                                  |                     | Nodo raggiungibile online         |
| ndirizzo MAC:                                                                    | 00-30-11-08-7F-76   | Sfoglia                           |
| mpostazione configuraz                                                           | zione IP            |                                   |
| Utilizzo parametri IP                                                            |                     |                                   |
|                                                                                  |                     | Accoppiamento ad altra rete       |
| Indirizzo IP:                                                                    | 192.168.0.100       | Non utilizzare nessun router      |
| Maschera sotto-rete:                                                             | 255.255.255.0       | C Utilizza router                 |
|                                                                                  |                     | Indirizzo: 192.168.0.100          |
| ID client     ID client                                                          | C Indirizzo MA      | C C Nome appareochio              |
|                                                                                  |                     | C Nome appareochio                |
| ID client:                                                                       | ine IP              | C C Nome appareochio              |
| ID client:                                                                       | ine IP              | C C Nome appareochio Assegna nome |
| ID client:                                                                       | parecchic<br>dat200 |                                   |
| ID client:<br>Assegna configurazio<br>Assegnazione nome app<br>Nome apparecchio: | parecchic<br>dat200 |                                   |

### **PROFINET S7 1200 PROCEDURE CONNECTION**

1. gsd file installation.

| ontenuto del percorso importato     |            |              |                |      |
|-------------------------------------|------------|--------------|----------------|------|
| ) File                              | Versione   | Lingua       | Stato          | Inf. |
| GSDML-V2.3-HMS-ABICPRT-20130219.xml | 02/19/2013 | Inglese, Ted | Già installato |      |
|                                     |            |              |                |      |
|                                     |            |              |                |      |
|                                     |            |              |                |      |
|                                     |            |              |                |      |
|                                     |            |              |                |      |
|                                     |            |              |                |      |
|                                     |            |              |                |      |
|                                     |            |              |                |      |
|                                     |            |              |                |      |
|                                     |            |              |                |      |

2. In the Siemens catalog, path Profinet IO, General, Anybus-IC PRT, select the standard RT module and add in the profinet network.

| ✓ Catalogo                                                                                                    |                                                                   |                                                                                                    | CPU 1214C                                                                                                    |             |                                            | RT Standard            |          | DP-NORM                                                                                                    |
|----------------------------------------------------------------------------------------------------|-------------------------------------------------------------------|----------------------------------------------------------------------------------------------------|----------------------------------------------------------------------------------------------------|-------------|--------------------------------------------|------------------------|----------|----------------------------------------------------------------------------------------------------|
| <trova></trova>                                                                                                    | init init                                                         |                                                                                                    |                                                                                                    | - T         |                                            | PLC_1                  |          |                                                                                                    |
| ✓ Filtro                                                                                                    |                                                                   |                                                                                                    |                                                                                                    |             |                                            |                        |          |                                                                                                    |
| Controllori                                                                                                    |                                                                   |                                                                                                    |                                                                                                    |             | -                                          |                        |          |                                                                                                    |
| 🕨 🥅 HMI                                                                                                    |                                                                   |                                                                                                    |                                                                                                    | 1           |                                            | N/IE_1                 |          |                                                                                                    |
| Sistemi PC                                                                                                    |                                                                   |                                                                                                    |                                                                                                    |             |                                            |                        |          |                                                                                                    |
| 🕨 🛅 Azionamenti & avviatori                                                                                                    |                                                                   |                                                                                                    |                                                                                                    |             |                                            |                        |          |                                                                                                    |
| Componenti di rete                                                                                                    |                                                                   |                                                                                                    |                                                                                                    |             |                                            |                        |          |                                                                                                    |
| Rileva e controlla                                                                                                    |                                                                   |                                                                                                    |                                                                                                    |             |                                            |                        |          |                                                                                                    |
| Periferia decentrata                                                                                                    |                                                                   |                                                                                                    |                                                                                                    |             |                                            |                        |          |                                                                                                    |
| Apparecchiature da campo                                                                                                    |                                                                   |                                                                                                    |                                                                                                    |             |                                            |                        |          |                                                                                                    |
| <ul> <li>Ulteriori apparecchiature da campo</li> </ul>                                                                                                    | 20                                                                |                                                                                                    |                                                                                                    |             |                                            |                        |          |                                                                                                    |
| <ul> <li>Ditention apparecchiature da camp</li> <li>PROFINET IO</li> </ul>                                                                                                    | po                                                                |                                                                                                    |                                                                                                    |             |                                            |                        |          |                                                                                                    |
|                                                                                                    |                                                                   |                                                                                                    |                                                                                                    |             |                                            |                        |          |                                                                                                    |
| Drives                                                                                                    |                                                                   |                                                                                                    |                                                                                                    |             |                                            |                        |          |                                                                                                    |
| Encoders                                                                                                    |                                                                   |                                                                                                    |                                                                                                    |             |                                            |                        |          |                                                                                                    |
| Gateway                                                                                                    |                                                                   |                                                                                                    |                                                                                                    |             |                                            |                        |          |                                                                                                    |
| - 🗖 General                                                                                                    |                                                                   |                                                                                                    |                                                                                                    |             |                                            |                        |          |                                                                                                    |
|                                                                                                    |                                                                   |                                                                                                    |                                                                                                    |             |                                            |                        |          |                                                                                                    |
| <ul> <li>Industrial Networks</li> </ul>                                                                                                    |                                                                   |                                                                                                    |                                                                                                    |             |                                            |                        |          |                                                                                                    |
| <ul> <li>Image: HMS Industrial Networks</li> <li>Image: Image: Anybus-IC PRT</li> </ul>                                                                                                    |                                                                   |                                                                                                    |                                                                                                    |             |                                            |                        |          |                                                                                                    |
|                                                                                                    |                                                                   |                                                                                                    |                                                                                                    |             |                                            |                        |          |                                                                                                    |
| - 🕅 Anybus-IC PRT                                                                                                    |                                                                   | sitivi                                                                                                    |                                                                                                    |             |                                            |                        |          |                                                                                                    |
| Anybus-IC PRT                                                                                                    | Vista generale dispo                                              |                                                                                                    | Posto Indirizzo                                                                                                    | I Indirizz  | Tipo                                       | №" di ord,             |          | ✓ Catalogo                                                                                                    |
| Anybus-IC PRT     Migration                                                                                                    | Vista generale dispor<br>SmbH ₩Unità                              | Telaio.                                                                                                    | 0                                                                                                    | I Indirizz_ | Tipo<br>RT Standard                        | N° di ord.<br>ABIC-PRT | ~        | <trova></trova>                                                                                                    |
| Anybus-IC PRT     Anybus-IC PRT     Anybus- | Vista generale dispo<br>SmbH ₩ Unità<br>• Module na<br>• Interice | Telaio.<br>me 0<br>0                                                                                                    | 0<br>0 X1                                                                                                    |             | RT Standard<br>ABIC-PRT                    |                        | ·        | <trova></trova>                                                                                                    |
| Anybus-IC PRT     Anybus-IC PRT     Anybus-IC PRT     Anybus-IC PRT     Anybus-IC PRT     If Standard     If Standard     If If Standard     If If Standard     If If Standard     If If Standard     Ident Systems                                                                                                    | Vista generale dispor<br>SmbH ₩Unità                              | Telaio.<br>Ime 0<br>0<br>tes_1 0                                                                                                    | 0                                                                                                    | 3           | RTStandard                                 |                        | <u>^</u> | <trova> ✓ Filtro ▶ 1 Modulo di intestazione</trova>                                                                                                    |
| Anybus-IC PRT      Anybus-IC PRT      Anybus-IC PRT      Anybus-IC PRT      Anybus-IC PRT      In Standard      Ident Systems      Sensors                                                                                                    | SmbH                                                              | Telaio.<br>Telaio.<br>0<br>tes_1<br>0<br>bytes_1<br>0                                                                                                    | 0<br>0 X1<br>1 25638<br>2<br>3                                                                                            | 3           | RT Standard<br>ABIC-PRT<br>Input 128 bytes |                        |          | <trova> Filtro Modulo di intestazione ↓ Modulo ↓ Modulo ↓ Modulo</trova>                                                                                                    |
| Anybus-IC PRT      Anybus-IC PRT      Anybus-IC PRT      Anybus-IC PRT      If anybus-IC PRT      If anybus-IC PRT      Ident Standard      Ident Systems      Sensors      Valves                                                                                                    | SmbH                                                              | Telaio.<br>Ime 0<br>0<br>tes_1 0<br>bytes_1 0                                                                                                    | 0<br>0 X1<br>1 256_38<br>2                                                                                                | 3           | RT Standard<br>ABIC-PRT<br>Input 128 bytes |                        | <u> </u> | <pre></pre> <trova> Filtro Modulo di intestazione  Modulo Modulo &lt;</trova>                                                                                                    |
| Anybus-IC PRT      Anybus-IC PRT      Anybus-IC PRT      Anybus-IC PRT      Anybus-IC PRT      If anybus-IC PRT      If anybus-IC PRT      Ident Systems      If Sensors                                                                                                    | SmbH                                                              | Telaio.<br>Ime 0<br>tes_1 0<br>bytes_1 0<br>0<br>0<br>0<br>0                                                                                                    | 0 0X1 256_38<br>2 3 4 5 6                                                                                                 | 3           | RT Standard<br>ABIC-PRT<br>Input 128 bytes |                        |          | <trova> Filtro Modulo di intestazione ↓ Modulo ↓ Modulo ↓ Modulo</trova>                                                                                                    |
| Anybus-IC PRT      Anybus-IC PRT      Anybus-IC PRT      Anybus-IC PRT      If Standard      If Standard      If Standard      If I/O      Ident Systems      Sensors      Valves                                                                                                    | SmbH                                                              | Teleio.<br>me 0<br>0<br>0<br>0<br>0<br>0<br>0<br>0<br>0<br>0<br>0<br>0<br>0<br>0                                                                                                    | 0 0X1<br>1 256_38<br>2 3<br>4 5<br>6 7                                                                                    | 3           | RT Standard<br>ABIC-PRT<br>Input 128 bytes |                        |          | Chova><br>♥ Fitro<br>■ Imputodulo di intestazione<br>♥ Modulo<br>♥ Imputodulos<br>Imput 000 bytes<br>Imput 000 bytes<br>Imput 000 bytes<br>Imput 000 bytes                                                                                                    |
| Anybus-IC PRT      Anybus-IC PRT      Anybus-IC PRT      Anybus-IC PRT      If Standard      If Standard      If Standard      If I/O      Ident Systems      Sensors      Valves                                                                                                    | SmbH                                                              | Telaio.<br>Ime 0<br>tes_1 0<br>bytes_1 0<br>0<br>0<br>0<br>0                                                                                                    | 0 0X1 256_38<br>2 3 4 5 6                                                                                                 | 3           | RT Standard<br>ABIC-PRT<br>Input 128 bytes |                        |          | Chova><br>Modulo di intesta ione<br>Modulo<br>Modulo<br>Modul                                                                                                    |
| Anybus-IC PRT      Anybus-IC PRT      Anybus-IC PRT      Anybus-IC PRT      If anybus-IC PRT      If anybus-IC PRT      Ident Standard      Ident Systems      Sensors      Valves                                                                                                    | SmbH                                                              | Telaio.<br>me 0<br>0<br>tes_1 0<br>0<br>0<br>0<br>0<br>0<br>0<br>0<br>0<br>0<br>0<br>0<br>0<br>0                                                                                                    | 0 0X1<br>1 256_38<br>2 3<br>4 5<br>6 7<br>8                                                                               | 3           | RT Standard<br>ABIC-PRT<br>Input 128 bytes |                        |          | Chrova><br>Fibro<br>Modulo di intestadone<br>Galandi<br>Galandi |
| Anybus-IC PRT      Anybus-IC PRT      Anybus-IC PRT      Anybus-IC PRT      If Standard      If Standard      Ident Systems      Sensors      Valves                                                                                                    | SmbH                                                              | Telaio.           Telaio.           0           0           0           0           0           0           0           0           0           0           0           0           0           0           0           0           0           0           0           0           0                                                                                                    | 0<br>0X1<br>1 25638<br>2<br>3<br>4<br>4<br>5<br>6<br>7<br>8<br>9<br>9<br>10<br>11                                         | 3           | RT Standard<br>ABIC-PRT<br>Input 128 bytes |                        |          | Chrova><br>Fitro<br>Fitro<br>Modulo di intestacion<br>Chrower States and the second second                                                                                                    |
| Anybus-IC PRT      Anybus-IC PRT      Anybus-IC PRT      Anybus-IC PRT      If Standard      If Standard      Ident Systems      Sensors      Valves                                                                                                    | SmbH                                                              | Telaio.<br>me 0<br>0<br>tes_1 0<br>0<br>0<br>0<br>0<br>0<br>0<br>0<br>0<br>0<br>0<br>0<br>0<br>0                                                                                                    | 0 0X1 25630<br>2 25630<br>3 4<br>5 5<br>6 6<br>7 7<br>8 9<br>9 10<br>11 12                                                | 3           | RT Standard<br>ABIC-PRT<br>Input 128 bytes |                        |          | Chrova><br>Fibro<br>Modulo di intestadone<br>Modulo<br>Chromodiles<br>Modulo<br>Chromodiles<br>Chromodiles<br>Chromodiles                                                                                                    |
| Anybus-IC PRT      Anybus-IC PRT      Anybus-IC PRT      Anybus-IC PRT      If Standard      If Standard      Ident Systems      Sensors      Valves                                                                                                    | SmbH                                                              | Telaio.<br>me 0<br>0<br>0<br>0<br>0<br>0<br>0<br>0<br>0<br>0<br>0<br>0<br>0<br>0                                                                                                    | 0<br>0 X1<br>1 256_38<br>2<br>3<br>4<br>5<br>6<br>7<br>8<br>9<br>10<br>11<br>12<br>13                                     | 3           | RT Standard<br>ABIC-PRT<br>Input 128 bytes |                        |          | Trova>           ✓ Fitro            ↓ Modulo di intestazione            ↓ Modulo         intestazione           ↓ Input modules            ↓ Input 001 byte         Input 001 byte           □ Input 002 bytes         Input 004 bytes           □ Input 004 bytes         □ Input 008 bytes           □ Input 008 bytes         □ Input 024 bytes           □ Input 122 bytes         □ Input 128 bytes           □ Output C04 bytes         □ Output C04 bytes                                                                                                    |
| Anybus-IC PRT      Anybus-IC PRT      Anybus-IC PRT      Anybus-IC PRT      If Standard      If Standard      Ident Systems      Sensors      Valves                                                                                                    | SmbH                                                              | Telaio.           Telaio.           0           0           0           0           0           0           0           0           0           0           0           0           0           0           0           0           0           0           0           0           0           0           0           0           0           0           0                                                                                                    | 0<br>0 X1<br>256-38<br>2<br>3<br>4<br>5<br>6<br>7<br>8<br>9<br>10<br>11<br>12<br>13<br>14                                 | 3           | RT Standard<br>ABIC-PRT<br>Input 128 bytes |                        |          | Inous       Inou       Inou                                                                                                    |
| Anybus-IC PRT      Anybus-IC PRT      Anybus-IC PRT      Anybus-IC PRT      If anybus-IC PRT      If anybus-IC PRT      Ident Standard      Ident Systems      Sensors      Valves                                                                                                    | SmbH                                                              | Telaio.<br>me 0<br>0<br>0<br>0<br>0<br>0<br>0<br>0<br>0<br>0<br>0<br>0<br>0<br>0                                                                                                    | 0<br>0 X1<br>1 256_38<br>2<br>3<br>4<br>5<br>6<br>7<br>8<br>9<br>10<br>11<br>12<br>13                                     | 3           | RT Standard<br>ABIC-PRT<br>Input 128 bytes |                        |          | Thous>           ✔ Filtro            ✔ Filtro            ✔ Modulo di intestazione            ✔ Imput Modules         Imput 001 bytes           ☐ Imput 002 bytes         Imput 004 bytes           ☐ Imput 004 bytes         Imput 004 bytes           ☐ Imput 004 bytes         Imput 004 bytes           ☐ Imput 004 bytes         Imput 015 bytes           ☐ Imput 024 bytes         Imput 025 bytes           ☐ Imput 025 bytes         Imput 020 byte           ☐ Output 002 byte         Output 002 byte           ☐ Output 004 byte         Output 002 byte           ☐ Output 004 byte         Output 004 byte                                                                                                    |
| Anybus-IC PRT      Anybus-IC PRT      Anybus-IC PRT      Anybus-IC PRT      If anybus-IC PRT      If anybus-IC PRT      Ident Standard      Ident Systems      Sensors      Valves                                                                                                    | SmbH                                                              | Telaio.           Telaio.           0           0           0           0           0           0           0           0           0           0           0           0           0           0           0           0           0           0           0           0           0           0           0           0           0           0           0           0           0           0           0           0           0           0           0           0           0           0 | 0<br>0 X1<br>2 256-38<br>2<br>3<br>4<br>5<br>6<br>7<br>8<br>9<br>10<br>11<br>12<br>13<br>14<br>15<br>16<br>17             | 3           | RT Standard<br>ABIC-PRT<br>Input 128 bytes |                        |          | Trova>           ✓ Fitro            ✓ Fitro            ✓ Modulo di intestacione            ✓ Modulo         Input odules           ✓ Input 001 byte         Input 002 bytes           Input 004 bytes         Input 004 bytes           Input 005 bytes         Input 004 bytes           Input 024 bytes         Input 132 bytes           Input 124 bytes         Output 004 bytes           Ø Output modules         Ø Output modules           Ø Output 004 bytes         Ø Output 004 bytes           Ø Output 004 bytes         Ø Output 004 bytes           Ø Output 004 bytes         Ø Output 004 bytes           Ø Output 004 bytes         Ø Output 004 bytes           Ø Output 004 bytes         Ø Output 004 bytes           Ø Output 004 bytes         Ø Output 004 bytes                                                                                                    |
| Anybus-IC PRT      Anybus-IC PRT      Anybus-IC PRT      Anybus-IC PRT      If anybus-IC PRT      If anybus-IC PRT      Ident Standard      Ident Systems      Sensors      Valves                                                                                                    | SmbH                                                              | Telaio.           Telaio.           0           0           0           0           0           0           0           0           0           0           0           0           0           0           0           0           0           0           0           0           0           0           0           0           0           0           0           0           0           0           0           0           0           0           0           0           0           0 | 0 0 X1 25630<br>2 3 4<br>5 5<br>6 7<br>7 8<br>9 9<br>10 11<br>11 12<br>13 14<br>15 5<br>16 17<br>17 18                    | 3           | RT Standard<br>ABIC-PRT<br>Input 128 bytes |                        |          | Itrova>         Itro         Itro                                                                                                    |
| Anybus-IC PRT      Migration     KT Standard     Finite Standard     In Standard     In Standard     In I/O     In Ident Systems     Sensors     In Valves                                                                                                    | SmbH                                                              | Telaio. me 0 Telaio. me 0 0 0 0 0 0 0 0 0 0 0 0 0 0 0 0 0 0                                                                                                    | 0<br>0 X1<br>1 256_38<br>2<br>3<br>4<br>5<br>6<br>7<br>8<br>9<br>10<br>11<br>12<br>13<br>14<br>15<br>16<br>17<br>18<br>19 | 3           | RT Standard<br>ABIC-PRT<br>Input 128 bytes |                        |          | Citrova>            Image: Additional and a state and a state and                                                                                                    |
| Anybus-IC PRT      Anybus-IC PRT      Migration     RT Standard      Torration wechatronics G      In I/O      Ident Systems      Sensors      Valves                                                                                                    | SmbH                                                              | Telaio.           Telaio.           0           0           0           0           0           0           0           0           0           0           0           0           0           0           0           0           0           0           0           0           0           0           0           0           0           0           0           0           0           0           0           0           0           0           0           0           0           0 | 0 0 X1 25630 2 3 4 5 6 7 8 9 10 10 11 12 13 14 15 16 17 18 8                                                              | 3           | RT Standard<br>ABIC-PRT<br>Input 128 bytes |                        |          | Chova><br>We filtro<br>Modulo di intesta jone<br>Modulo<br>Modulo<br>M                                                                                                    |

3. Open interface properties and change in the folder IO cycle the value of the number of cycles without updating data. If this value won't be not changed, the cpu will continue to generate communication errors and the module won't recognized on the network, or will continues to give communication errors.

| Ddddd[Module]                                                                                                    |                                                                                                    | 💁 Propriet             | à 🗓 Informazioni 😨 Diagnostica 💷 = |
|----------------------------------------------------------------------------------------------------|----------------------------------------------------------------------------------------------------|------------------------|------------------------------------|
| Generale Variabile IO                                                                                                 | Costanti di sistema Testi                                                                                                    |                        |                                    |
| Generale     Informationi sul catalogo     Interfaccia PROFINET [X1]     Identification & Maintenance     ID hardware |                                                                                                    | allo di trasmissione : | ms<br>v ms                         |
|                                                                                                    | Tempo di controllo risposta<br>Cicli di aggiornamer lo<br>accettati senza dati (1): 3<br>Tempo di controllo risposta: 12.000 |                        |                                    |

4. Through assigns name to the device, select the module to be parameterized, define in the configuration of DAT 200 the IP address, see PARAMETERS SERIAL OUTPUT. Assign to the module the IP configuration and device name; The device name must be the same as defined in the hardware configuration DEVICE NAME. If the IP address and the NAME UNIT are not defined and equal, the module is not recognized in the profinet network.

| Assegna nome al dispo    | ositivo PROFINET                    |                        |                    |                            | ×            |  |  |
|--------------------------|-------------------------------------|------------------------|--------------------|----------------------------|--------------|--|--|
| -                        |                                     | Dispo                  | sitivo PROFINE     | r configurato              |              |  |  |
|                          |                                     | Nome del               | dispositivo PROFIN | ET: Module name            |              |  |  |
|                          |                                     |                        |                    | po: Repaindend             |              |  |  |
|                          |                                     | Accesso online         |                    |                            |              |  |  |
|                          |                                     | Tipo di interfaccia PG |                    |                            |              |  |  |
| 4                        |                                     | Interfaccia PC         | IPC: No Realtek    | PCIe GBE Family Controll   | er 🔹 🖲 💽     |  |  |
|                          |                                     | Filtri d               | lispositivo        |                            |              |  |  |
|                          |                                     | E                      | Visualiza solo di  | spositivi dello stesso tip | 0            |  |  |
|                          |                                     | F                      | Visualiza solo di  | spositivi con parametriz   | adone errata |  |  |
|                          |                                     | Ē                      | Visualiza solo i d | fispositivi senza nome     |              |  |  |
|                          |                                     |                        |                    |                            |              |  |  |
|                          | Erreichbare Teilnei<br>Indirizzo IP | Indirizzo MAC          | Tipo               | Nome                       | Stato        |  |  |
| Outplannin               | 192.168.0.1                         | 28-63-36-85-CE-A4      | \$7-1200           | pic_1                      | OK OK        |  |  |
| LED lampeggia            | 192.168.0.100                       | 00-30-11-00-32-38      | ABIC-PRT           | Module name                | 🕑 ОК         |  |  |
|                          |                                     |                        |                    |                            |              |  |  |
|                          |                                     |                        |                    |                            |              |  |  |
|                          |                                     |                        |                    |                            |              |  |  |
|                          |                                     |                        |                    |                            |              |  |  |
|                          |                                     |                        |                    | Aggioma                    | Assegna nome |  |  |
|                          |                                     |                        |                    |                            |              |  |  |
|                          |                                     |                        |                    |                            |              |  |  |
| Informazione di stato on | line:                               |                        |                    |                            |              |  |  |
|                          |                                     |                        |                    |                            |              |  |  |
|                          |                                     |                        |                    |                            |              |  |  |
|                          |                                     |                        |                    |                            |              |  |  |
|                          |                                     |                        |                    |                            |              |  |  |
|                          |                                     |                        |                    |                            |              |  |  |
|                          |                                     |                        |                    |                            | Chiudi       |  |  |
|                          |                                     |                        |                    |                            |              |  |  |

# **ETHERNET IP PROTOCOL**

FIELDBUS data exchange takes place on two separate memory areas, which are described in the tables on page 38.

#### WARNING:

The "Input Data Area" and the "Output Data Area" are of 128 bytes

To transfer the parameters of the Output Data Area to the instrument you need to enable direct access to the memory, writing the hexadecimal value 0x7FFF in the Command Register (1 word in writing) in order to avoid that the instrument resets all its variables in the case of uninitialized Output Data Area

This command must be sent before the connection to inform the instrument that the parameters have been initialized by the master. Now, the instrument continually tests the changes made to the parameters and stores them only in case of real change.

#### LOGIX 5000 SOFTWARE PROCEDURE CONNECTION

- 1. eds file installation.
- 2. In the Tools menu of the RSLogix 5000 software, select "EDS Hardware Installation Tool" to perfom installation of the .eds file provided with the instrument.

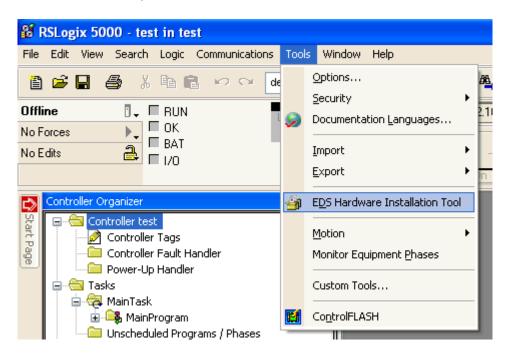

3. In the Controller Organizer window, I/O Configuration folder, choose the Ethernet subfolder click the right mouse button and select New Module.

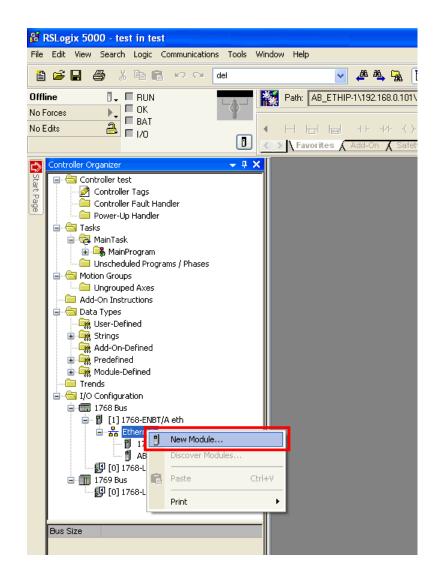

| Enter Search Text for Module                                                                        |                              |                          |                                                                                                    |  |
|----------------------------------------------------------------------------------------------------|------------------------------|--------------------------|----------------------------------------------------------------------------------------------------|--|
| Module     Communication     Communications Adapt     Controller     Digital     DPI to EtherNet/IP | Type Category Filters        |                          | Module Type Vendor Filters     Endress+Hauser     HMS Industrial Networks AB     Metter-Toledo     Parker Hamilin Corporation     Prosoft Technology |  |
| Catalog Number<br>ABIC                                                                              | Description<br>Anybus-IC EIP | Vendor<br>HMS Industrial | Communications Adapter                                                                                                    |  |

4. Name the module with a desired name, enter the same IP address of the instrument, see page 31, as shown in the following figure.

|   | New Modu              | le                                                        | × |
|---|-----------------------|-----------------------------------------------------------|---|
| ٢ | General* Co           | nnection Module Info Internet Protocol Port Configuration |   |
|   | Туре:                 | ABIC Anybus-IC EIP                                        |   |
|   | Vendor:               | HMS Industrial Networks AB                                |   |
|   | Parent:               | eth                                                       |   |
|   | Na <u>m</u> e:        | Mod_ Ethernet Address                                     |   |
|   | Descri <u>p</u> tion: | O Private Network: 192.168.1. 10 €                        |   |
|   |                       |                                                           |   |
|   |                       | O Host Name:                                              |   |
|   |                       |                                                           |   |
|   |                       |                                                           |   |
|   | ⊂ Module De           | finition                                                  |   |
|   | Revision:             | 3.7                                                       |   |
|   | Electronic            | Keying: Compatible Module                                 |   |
|   | Connectio             | ns: Exclusive Owner                                       |   |
|   |                       |                                                           |   |
|   |                       |                                                           |   |
|   |                       | Change                                                    |   |
|   |                       |                                                           |   |
| S | atus: Creatin         | OK Cancel Help                                            |   |

5. Then select inputs and outputs at 128 byte in INTEGER mode.

| Type:<br>Vendor: | ABIC Anybus-IC EIP<br>HMS Industrial Networks AB |        |                      |              |             |   |
|------------------|--------------------------------------------------|--------|----------------------|--------------|-------------|---|
| Parent:          | eth                                              |        | Module Definition    | *            |             |   |
| Name:            | Mod_                                             |        |                      |              |             | Ľ |
| Description:     |                                                  |        | Revision: 3          | ~            | 7 🤤         |   |
|                  |                                                  |        | Electronic Keying: C | ompatible Mo | tule        | ~ |
|                  |                                                  |        | Connections:         |              |             |   |
|                  |                                                  |        | Name                 |              | Size        |   |
|                  |                                                  | ~      | Exclusive Owner      | Input:       | 128<br>SINT |   |
| - Module Defin   | ition                                            |        |                      | Output:      | 128 🗢       |   |
| Revision:        | 3.7                                              |        |                      |              |             |   |
| Electronic Ke    | eying: Compatible Module                         |        |                      |              |             |   |
| Connections      | Exclusive Owner                                  |        |                      |              |             |   |
|                  |                                                  |        |                      |              |             |   |
|                  |                                                  |        |                      |              |             |   |
|                  |                                                  | Change | ОК                   | Can          | cel Help    | , |

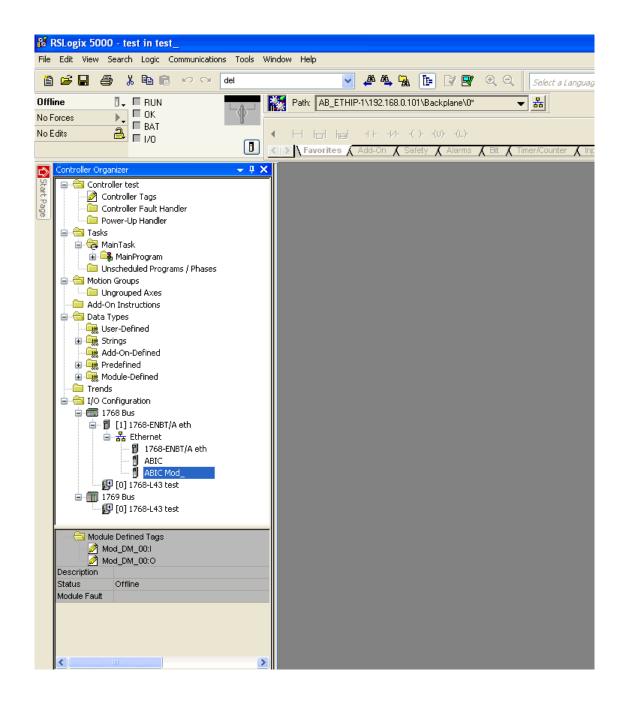

6. Through BOOT DHCP Server software, perform boot configuration. ETHERNET configuration is complete.

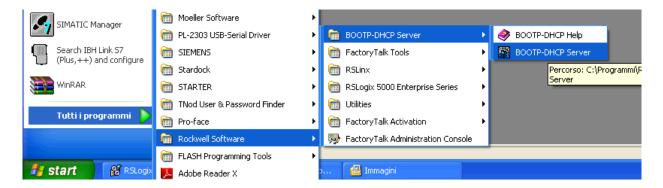

#### **INPUT DATA AREA**

| ADD  | RESS | Description            | F      | Net  |
|------|------|------------------------|--------|------|
| Byte | Bit  | - Description          | Format | Note |
| 0    | 0    | Not used               | BYTE   |      |
| 1    | 0    | Center_of_Zero         | BOOL   |      |
| 1    | 1    | Stable_Weight          | BOOL   |      |
| 1    | 2    | Zero_Band              | BOOL   |      |
| 1    | 3    | Tare_entered           | BOOL   |      |
| 1    | 4    | Under_Load             | BOOL   |      |
| 1    | 5    | Over_Load              | BOOL   |      |
| 1    | 6    | Off_Range              | BOOL   |      |
| 2    | 0    | Gross_Weight           | DINT   |      |
| 6    | 0    | Net_Weight             | DINT   |      |
| 10   | 0    | Peak_Weight            | DINT   |      |
| 14   | 0    | Load_Cell_Capacity     | DINT   |      |
| 18   | 0    | Load_Cell_Sensitivity  | INT    |      |
| 20   | 0    | Weight_Division_Value  | INT    |      |
| 22   | 0    | Weight_Stability_value | INT    |      |
| 24   | 0    | Autozero_Set           | DINT   |      |
| 28   | 0    | Tracking_Factor        | INT    |      |
| 30   | 0    | Zero_Band              | INT    |      |
| 32   | 0    | Delta_Weight           | INT    |      |
| 34   | 0    | Monitor_Register       | INT    |      |

### **OUTPUT DATA AREA**

| Add  | ress | Description            | Earrant | Nata                   |
|------|------|------------------------|---------|------------------------|
| Byte | Bit  | Description            | Format  | Note                   |
| 128  | 0    | Data_Register          | DINT    |                        |
| 132  | 0    | Command_Register       | INT     | See table B on page 27 |
| 134  | 0    | Load_Cell_Capacity     | DINT    |                        |
| 138  | 0    | Load_Cell_Sensitivity  | INT     |                        |
| 140  | 0    | Weight_Division_Value  | INT     | See table C on page 27 |
| 142  | 0    | Weight filter factor   | INT     |                        |
| 144  | 0    | Weight Stability value | INT     |                        |
| 146  | 0    | Autozero_Set           | DINT    |                        |
| 150  | 0    | Tracking_Factor        | INT     |                        |
| 152  | 0    | Zero_Band              | INT     |                        |
| 154  | 0    | Delta_Weight           | INT     |                        |
| 192  | 0    | Monitor_Register       | INT     |                        |

#### **READING EXAMPLE**

To read the gross weight on the DAT 200 it is needed to read the addresses from 2 to 5 of the Input Area. To read the net weightit is needed to read the addresses from 6 to 9 of the Input Area.

Whwn the display shows the gross weight value of 12351 in the corresponding bytes there will be:

|     | Byte 2 | Byte 3 | Byte 4 | Byte 5 |
|-----|--------|--------|--------|--------|
| Hex | 00     | 00     | 30     | 3F     |
|     | 0      |        | 123    | 351    |

#### WRITING EXAMPLES

To write the set-up parameters following the example:

In the byte 132 (Command Register) write value Hex 7FFF. This value opens the writing area of the DAT 200.

Example: to change the default values of the DAT 200 like the Capacity of the load cells, the Sensitivity and Division value to 15000, 2.9965 and 2:

| Capacity | Byte 134 | Byte 135 | Byte 136 | Byte 137 |
|----------|----------|----------|----------|----------|
| Hex      | 00       | 00       | 3A       | 98       |
| Dec      | 15000    |          |          |          |

| Sensitivity | Byte 138 | Byte 139 |
|-------------|----------|----------|
| Hex         | 75       | 0D       |
| Dec         | 29965    |          |

| Division | Byte 140 | Byte 141 |
|----------|----------|----------|
| Hex      | 00       | 0D       |
| Dec      | 13       |          |

Save the data by writing the value Hex 20 in Command Register. In case Zero and FS Calibration is not performed, put value Hex 0 in Command Register.

N.B. The DAT 200 does not accept writing of the same values already written.

To perform Zero and FS Calibration it is not needed to abilitate the internal Writing Area of the DAT 200.

#### Zero Calibration:

Whit empty system put Hex 10 in Command Register (byte 132). The new Zero value is stored. To deactivated the Zero Calibration command put value Hex 0 in Command Register.

#### Full Scale Calibration:

Put a know weight on the system and write its value in the Data Register (from byte 128 to 131). Put value Hex 11 in Command Register. The weight value will be displayed.

To store the new value put value Hex 20 in Command Register.

To end the procedure put value Hex 0 in Command Register.

# TROUBLESHOOTING

| PROBLEM                                                      | POSSIBLE CAUSE                                                                                                    | SOLUTION                                                                                                    |
|--------------------------------------------------------------|----------------------------------------------------------------------------------------------------|----------------------------------------------------------------------------------------------------|
| The display shows the<br>O-L message                         | The weight is not detectable because<br>the cell is absent or incorrectly<br>connected                                         | Check the connections of the cells.                                                                                                    |
| The display shows the<br>hyphen in the upper<br>display      | The weight cannot be shown<br>because it exceeds the available five<br>digits or is greater than the capacity<br>of the cells. |                                                                                                    |
| The display shows<br>the underscore on the<br>lower display. | The weight cannot be shown because negative, more than -9999.                                                                  |                                                                                                    |
| The number of<br>decimal places is<br>wrong.                 | Incorrect division value selected.                                                                                             | Select the correct division value in the main menu.                                                                                         |
| The serial<br>communication does<br>not work properly.       | Installation wrong.<br>The selection of the operation of the<br>serial interface is incorrect.                                 | Check the connections as described<br>in the installation manual.<br>Select the settings as appropriate.                                    |
| The function of<br>semiautomatic zero<br>doesn't work.       | The gross weight exceeds the action<br>limit of semi-automatic zero.<br>The weight doesn't stabilize.                          | To re-establish the zero, calibrate the<br>weight.<br>Wait for the stabilization of the<br>weight or adjust the weight filter<br>parameter. |
| The semiautomatic<br>tare function does not<br>work.         | The gross weight is negative or exceeds the maximum capacity.<br>The weight doesn't stabilize.                                 | Check the gross weight.<br>Wait for the stabilization of the<br>weight or adjust the weight filter<br>parameter.                            |

# EU Declaration of conformity (DoC)

We

# Pavone Sistemi s.r.l.

Via Tiberio Bianchi, 11/13/15

20863 Concorezzo, MB

declare that the DoC issued under our sole responsibility and belongs to the following product:

Apparatus model/Product: Type:

**DAT 200** Weighing instrument

The object of the declaration described above used as indicated in the installation manual and use, is in conformity with the relevant Union harmonisation legislation:

Directive EMC 2014/30/EU Electromagnetic Compatibility

The following harmonized standards and technical specification have been applied:

EN 61000-6-2:2005 EN 61000-6-3:2007 + A1 2011 EN 61326-1: 2013

Directive LVD 2014/35/EU Low Voltage Directive

The following harmonized standards and technical specification have been applied:

EN 61010-1:2011

Signed for end on behalf of: Concorezzo: 15/07/2019

Di Reda Donato - Manager

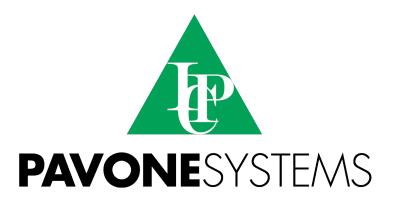

PAVONE SISTEMI S.R.L.

Via Tiberio Bianchi, 11/13/15, 20863 Concorezzo (MB) T 039 9162656 F 039 9162675 W en.pavonesistemi.it Industrial Electronic Weighing Systems since 1963

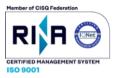